bob-adams.home.comcast.net

How 'I' Evaluate a Company—using the Analysis Tools—going outside the box

**Bob Adams** 

InvestEd 2008 instructor - Charlotte, NC bob-adams@comcast.net http://bob-adams.net

Copyright-2008 Bob Adams

2

### The Tools

- 1 SSG
- 2 PERT Worksheet-A
- 3 PMG (Portfolio Management Guide)
- 4 PERT
- 5 SCG (Stock Comparison Guide)
- Other tools:
  - Annual Report Analysis
  - Follow Your Stocks
  - Company news

240

# First the SSG... 5 Sections

- 1 Quality of company
- 2 Quality of management
- 3 Price
- 4 Risk
- 5 Annualized Return (Bottom Line)

## The Judgment—

- URLs for the information below can be found at:
- http://bob-adams.net
- When on the site, click on "Miscellaneous Tools and Files" Download: Useful URLs for your software
- Stock Selection Guide (SSG)
- Section 1: Evaluating Quality
- \*Compare your future growth expectations with the Analysis's Consensus Estimate (ACE)
- \*Insert the next two quarters estimated EPS and Revenues and observe the trend
- Section 2: Evaluating Management—
- \*Compare Industry Averages with the company you're analyzing
- \*Compare your company with averages of peer companies
- Observe the debt to equity ratio (Toolkit 5—Alt+D)

## The Judgment—

- Section 3: Are the P/Es showing a trend? If so, compensate—the trend is likely to continue
- Is the PEG Ratio reasonable (100 or less is good—up to 150 is considered acceptable
- Section 4: Avg. High P/E—
- Start with 1.5 times the EPS Projected Growth Rate (From Section 1)
- If historical growth has been <u>stable and rising</u>, increase Avg. High P/E up to 2 times the proj. growth rate
- Selected Estimated Low Price—Normally this will always be below the 52 week low price
- If the current price is too high set an alert to be notified when the price falls into the Buy zone
  - www.finance.yahoo.com is suggested for setting an alert
- Section 5: 5 Year Potential
- Use Total Return (Total Annualized Return)

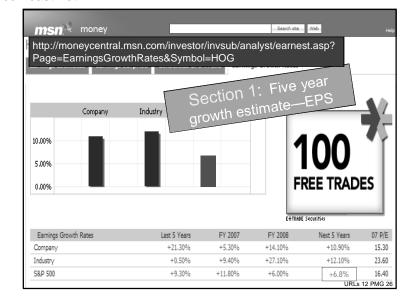

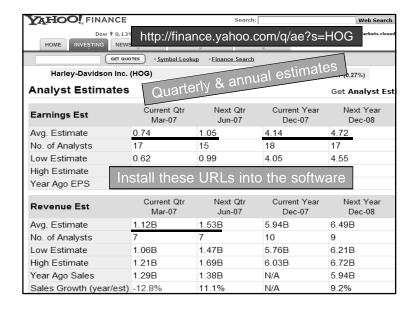

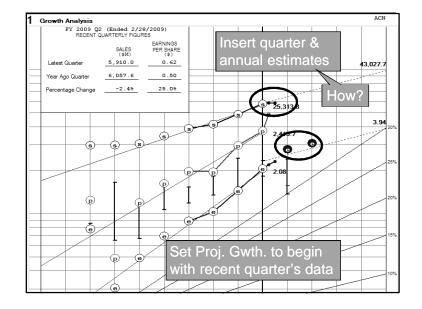

## SSG Judgment—Step-by-Step Instructions Bob Adams

#### bob-adams.home.comcast.net

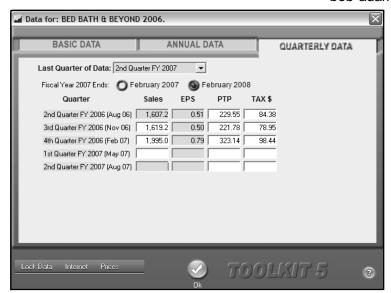

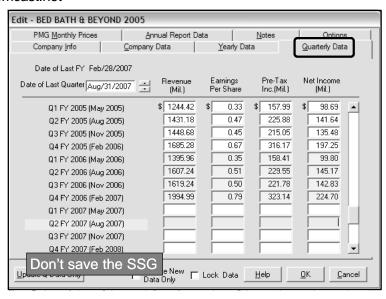

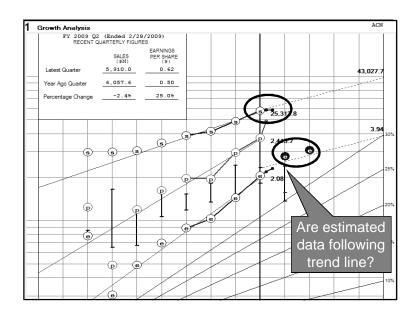

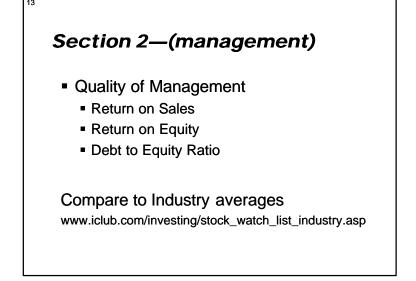

# SSG Judgment—Step-by-Step Instructions Bob Adams

#### bob-adams.home.comcast.net

| 14                                                        |                                                                                                    |              |      |         |       |        |       |      |      |        |                     |      |
|-----------------------------------------------------------|----------------------------------------------------------------------------------------------------|--------------|------|---------|-------|--------|-------|------|------|--------|---------------------|------|
| Section 2—(management)                                    |                                                                                                    |              |      |         |       |        |       |      |      |        |                     |      |
| 2 EVALUATING VAN                                          | AGEME                                                                                                    | NT           |      | Company | BED I | BATH & | BEYON | INC. |      | (BBBY) |                     |      |
| Toolkit                                                   | 1996                                                                                                    | 1997         | 1998 | 1999    | 2000  | 2001   | 2002  | 2003 | 2004 | 2005   | LAST 5<br>YEAR AVG. | UP   |
| A % Pre-tax Profit on Sales<br>(Net Before Taxes + Sales) | 11.1                                                                                                    | 11.4         | 11.6 | 11.5    | 11.8  | 12.2   | 13.4  | 14.5 | 15.8 | 15.8   | 14.3                | UP   |
| B % Earned on Equity<br>(E/S + Book Value)                | 25.0                                                                                                    | 24.1         | 23.1 | 22.9    | 20.8  | 19.7   | 20.3  | 19.8 | 22.0 | 23.8   | 21.1                | UP   |
| 2 EVALUATING MAN                                          | 2 EVALUATING MANAGEMENT  Compare these values  Compare these values  Compare these values  LAST 5  YEAR AVG  UP |              |      |         |       |        |       |      |      |        |                     |      |
| A % Pre-tax Pro With                                      | pare                                                                                                    | e un<br>ustr | y Ai | vera    | ges   | 2001   | 2002  | 2003 | 2004 | 2005   | LAST 5<br>YEAR AVG. | UP   |
| A "Net Before Tal                                         | 1111                                                                                                    | 11.4         | 11.6 | 11.5    | 11.8  | 12.2   | 13.4  | 14.5 | 15.8 | 15.8   | 14.3                | UP   |
| C % Debt to Equity<br>^(LT Debt + Bk Val ^ Shirs)         | 0.0                                                                                                    | 0.0          | 0.0  | 0.0     | 0.0   | 0.0    | 0.0   | 0.0  | 0.0  | 0.0    | 0.0                 | EVEN |

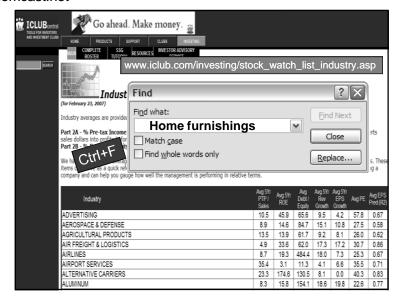

| Industry                                                                                                    |                        | Aug 5Yr<br>PTP / Sales                                                     | Avg 5Yr<br>ROE                                                       | Avg Debt /<br>Equity                                          | Avg 5Yr<br>Rev<br>Growth                                                               | Avg 5Yr<br>EPS<br>Growth                                                            | Ang PE                                                          | Aug EPS<br>Pred (R2)                                                        |
|----------------------------------------------------------------------------------------------------|------------------------|----------------------------------------------------------------------------|----------------------------------------------------------------------|---------------------------------------------------------------|----------------------------------------------------------------------------------------|-------------------------------------------------------------------------------------|-----------------------------------------------------------------|-----------------------------------------------------------------------------|
| FOOTWEAR                                                                                                    |                        | 9.1                                                                        | 15.4                                                                 | 25.5                                                          | 12.5                                                                                   | 17.8                                                                                | 21.5                                                            | 0.74                                                                        |
| FOREST PRODUCTS                                                                                                    |                        | 9.0                                                                        | 11.1                                                                 | 74.5                                                          | 7.2                                                                                    | 21.5                                                                                | 24.4                                                            | 0.77                                                                        |
| GAS UTILITIES                                                                                                    |                        | 8.5                                                                        | 29.6                                                                 | 367.5                                                         | 16.7                                                                                   | 12.2                                                                                | 22.0                                                            | 0.66                                                                        |
| GENERAL MERCHANDISE STORE                                                                                                    |                        | 6.1                                                                        | 17.6                                                                 | 52.9                                                          | 9.6                                                                                    | 13.4                                                                                | 21.7                                                            | 0.51                                                                        |
| GOLD                                                                                                    |                        | 24.6                                                                       | 301.2                                                                | 18.7                                                          | 11.7                                                                                   | 1.5                                                                                 | 50.2                                                            | 0.17                                                                        |
| HEALTH CARE DISTRIBUTORS                                                                                                    |                        | 3.8                                                                        | 4,591.2                                                              | 29.6                                                          | 9.1                                                                                    | 12.5                                                                                | 62.6                                                            | 0.68                                                                        |
| HEALTH CARE EQUIPMENT                                                                                                    |                        | 16.3                                                                       | 14.2                                                                 | 36.6                                                          | 17.7                                                                                   | 7.7                                                                                 | 87.4                                                            | 0.61                                                                        |
| HEALTH CARE FACILITIES                                                                                                    |                        | 10.2                                                                       | 14.2                                                                 | 101.7                                                         | 16.8                                                                                   | 8.3                                                                                 | 26.0                                                            | 0.57                                                                        |
| HEALTH CARE SERVICES                                                                                                    |                        | 8.6                                                                        | 15.0                                                                 | 59.0                                                          | 15.4                                                                                   | 10.9                                                                                | 32.7                                                            | 0.67                                                                        |
| HEALTH CARE SUPPLIES                                                                                                    |                        | 14.4                                                                       | 24.7                                                                 | 21.1                                                          | 15.9                                                                                   | 7.1                                                                                 | 37.0                                                            | 0.59                                                                        |
|                                                                                                    |                        |                                                                            |                                                                      |                                                               | 470.0                                                                                  |                                                                                     | 07.0                                                            | 0.50                                                                        |
| HEALTH CARE TECHNOLOGY                                                                                                    |                        | 9.2                                                                        | 28.9                                                                 | 33.0                                                          | 17.5                                                                                   | 6.9                                                                                 | 87.2                                                            | 0.53                                                                        |
| HEALTH CARE TECHNOLOGY Industry                                                                                                    | 2A = 15.8              | 9.2<br>Aug 5Yr<br>PTP / Sales                                              | Aug 5Yr<br>ROE                                                       | Avg Debt /<br>Equity                                          | Avg 5Yr<br>Rev<br>Growth                                                               | Aig 5Yr<br>EPS<br>Growth                                                            | Avg PE                                                          | Aug EPS                                                                     |
|                                                                                                    | _                      | Aug 5Yr                                                                    | Aug 5Yr                                                              | Avg Debt /                                                    | Aug 5Yr<br>Rev                                                                         | Aug 5Yr<br>EPS                                                                      |                                                                 | Aug EPS                                                                     |
| Industry                                                                                                    | 2A = 15.8<br>2B = 23.8 | Aug 5Yr<br>PTP / Sales                                                     | Aug 5Yr<br>ROE                                                       | Avg Debt /<br>Equity                                          | Aig 5Yr<br>Rev<br>Growth                                                               | Aug 5Yr<br>EPS<br>Growth                                                            | Avg PE                                                          | Aug EPS<br>Pred (R2                                                         |
| Industry<br>HEAVY ELECTRICAL EQUIPMEN                                                                                                    | _                      | Aug 5Yr<br>PTP / Sales<br>5.5<br>0.0<br>22.0                               | Aug 5Yr<br>ROE<br>9.4                                                | Avg Debt /<br>Equity<br>54.7                                  | Aug 5Yr<br>Rev<br>Growth<br>4.5                                                        | Aug 5Yr<br>EPS<br>Growth<br>0.0                                                     | Arg PE                                                          | Aug EPS<br>Pred (R2<br>0.51                                                 |
| Industry<br>HEAVY ELECTRICAL EQUIPMEN<br>HIGHWAYS & RAILTRACKS                                                                                                    | _                      | Aug 5Yr<br>PTP / Sales<br>5.5<br>0.0                                       | Aug 5Yr<br>ROE<br>9.4<br>0.0                                         | Avg Debt /<br>Equity<br>54.7<br>181.1                         | Aug 5Yr<br>Rev<br>Growth<br>4.5<br>30.1                                                | Aig 5Yr<br>EPS<br>Growth<br>0.0                                                     | Avg PE<br>88.8<br>1,000.0                                       | Aig EPS<br>Pred (R2<br>0.51<br>0.00                                         |
| Industry HEAVY ELECTRICAL EQUIPMEN HIGHWAYS & RAILTRACKS HOME ENTERTAINMENT SOFTWA                                                                                                    | _                      | Aug 5Yr<br>PTP / Sales<br>5.5<br>0.0<br>22.0                               | Aug 5Yr<br>ROE<br>9.4<br>0.0                                         | Avg Debt /<br>Equity<br>54.7<br>181.1<br>33.9                 | Avg 5Yr<br>Rev<br>Growth<br>4.5<br>30.1<br>16.0                                        | Aug 5Yr<br>EPS<br>Growth<br>0.0<br>0.0<br>6.1                                       | Arg PE<br>88.8<br>1,000.0<br>45.4                               | Aig EPS<br>Pred (R2<br>0.51<br>0.00<br>0.29                                 |
| Industry HEAVY ELECTRICAL EQUIPMEN HIGHWAYS & RALITRACKS HOME ENTERTAINMENT SOFTWA HOME FURNISHINGS                                                                                          | _                      | Aug 5Yr<br>PTP / Sales<br>5.5<br>0.0<br>22.0                               | Aug 5Yr<br>ROE<br>9.4<br>0.0<br>15.4<br>20.1                         | Avg Debt / Equity 54.7 181.1 33.9 144.2                       | Arg 5Yr<br>Rev<br>Growth<br>4.5<br>30.1<br>16.0<br>9.2                                 | Arg 5Yr<br>EPS<br>Growth<br>0.0<br>0.0<br>6.1<br>5.2                                | 88.8<br>1,000.0<br>45.4<br>40.3                                 | Aug EPS<br>Pred (R2<br>0.51<br>0.00<br>0.29<br>0.48                         |
| Industry HEAVY ELECTRICAL EQUIPMEN HIGHWAYS & RAILTRACKS HOME FURNISHINGS HOME FURNISHINGS HOME INFORMATION TRETAIL                                                                          | _                      | Aug 5Yr<br>PTP / Sales<br>5.5<br>0.0<br>22.0<br>7.7<br>10.0                | Aug 5Yr<br>ROE<br>9.4<br>0.0<br>15.4<br>20.1<br>20.2                 | Avg Debt / Equity 54.7 181.1 33.9 144.2 24.3                  | Aig 5Yr<br>Rev<br>Growth<br>4.5<br>30.1<br>16.0<br>9.2<br>12.3                         | Arg 5Yr<br>EPS<br>Growth<br>0.0<br>0.0<br>6.1<br>5.2                                | 88.8<br>1,000.0<br>45.4<br>40.3<br>16.4                         | Aug EPS<br>Pred (R2<br>0.51<br>0.00<br>0.29<br>0.48<br>0.98                 |
| Industry HEAVY ELECTRICAL EQUIPMEN HIGHWAYS & RAILTRACKS HOME ENTERTAINMENT SOFTWA HOME FURNISHINGS HOME IMPROVEMENT RETAIL HOMEBUILDING                                                     | _                      | Aug 5Yr<br>PTP / Sales<br>5.5<br>0.0<br>22.0<br>7.7<br>10.0                | 9.4<br>0.0<br>15.4<br>20.1<br>20.2                                   | Avg Debt / Equity 54.7 181.1 33.9 144.2 24.3 120.2            | Aig 5Yr<br>Rev<br>Growth<br>4.5<br>30.1<br>16.0<br>9.2<br>12.3<br>21.0                 | Aig 5Yr<br>EPS<br>Growth<br>0.0<br>0.0<br>6.1<br>5.2<br>19.0                        | 88.8<br>1,000.0<br>45.4<br>40.3<br>16.4<br>14.2                 | Alg EPS<br>Pred (R2<br>0.51<br>0.00<br>0.29<br>0.48<br>0.98                 |
| Industry HEAVY ELECTRICAL EQUIPMEN HIGHWAYS & RAILTRACKS HOME FUTERTAINMENT SOFTWA TOME FUTRISHINGS HOME BURDING HOME BURDING HOME BURDING HOMEFURNISHING RETAIL                             | _                      | Aug 5Yr<br>PTP / Sales<br>5.5<br>0.0<br>22.0<br>7.7<br>10.0<br>11.4<br>7.1 | Arg 5Yr<br>ROE<br>9.4<br>0.0<br>15.4<br>20.1<br>20.2<br>19.6<br>21.4 | Avg Debt / Equity 54.7 181.1 33.9 144.2 24.3 120.2 25.2       | Aig 5Yr<br>Rev<br>Growth<br>4.5<br>30.1<br>16.0<br>9.2<br>12.3<br>21.0                 | Aig 5Yr<br>EPS<br>Growth<br>0.0<br>0.0<br>6.1<br>5.2<br>19.0<br>19.7                | 88.8<br>1,000.0<br>45.4<br>40.3<br>16.4<br>14.2<br>43.3         | Aug EPS<br>Pred (R2<br>0.51<br>0.00<br>0.29<br>0.48<br>0.98<br>0.65         |
| IDUISITY HEAVY ELECTRICAL EQUIPMEN HIGHWAYS & RAILTRACKS HOME ENTERTANNENT SOFTWA HOME ENTERTANNENT SOFTWA HOME MEROVEMENT RETAIL HOMEBULDING HOMEFURNISHING RETAIL HOTELS, RESORTS & CRUISE | _                      | Aug 5Yr<br>PTP / Sales<br>5.5<br>0.0<br>22.0<br>7.7<br>10.0<br>11.4<br>7.1 | 9.4<br>0.0<br>15.4<br>20.1<br>20.2<br>19.6<br>21.4<br>34.7           | Avg Debt / Equity 54.7 181.1 33.9 144.2 24.3 120.2 25.2 112.5 | Aig 5Yr<br>Rev<br>Growth<br>4.5<br>30.1<br>16.0<br>9.2<br>12.3<br>21.0<br>12.2<br>14.1 | Arg 5Yr<br>EPS<br>Growth<br>0.0<br>0.0<br>6.1<br>5.2<br>19.0<br>19.7<br>13.6<br>8.7 | 88.8<br>1,000.0<br>45.4<br>40.3<br>16.4<br>14.2<br>43.3<br>47.0 | Aug EPS<br>Pred (R2<br>0.51<br>0.00<br>0.29<br>0.48<br>0.98<br>0.65<br>0.68 |

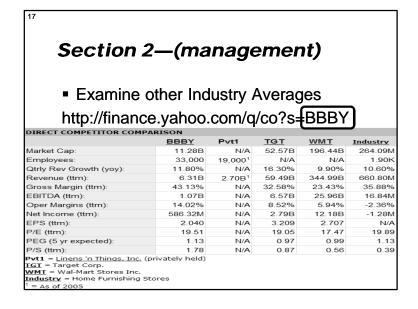

# SSG Judgment—Step-by-Step Instructions Bob Adams

#### bob-adams.home.comcast.net

|                                                                                                    | BBBY    | Pvt1                | TGT    | <u>WMT</u> | <u>Industry</u> |
|----------------------------------------------------------------------------------------------------|---------|---------------------|--------|------------|-----------------|
| Market Cap:                                                                                                    | 11.28B  | N/A                 | 52.57B | 196.44B    | 264.09M         |
| Employees:                                                                                                    | 33,000  | 19,000 <sup>1</sup> | N/A    | N/A        | 1.90K           |
| Qtrly Rev Growth (yoy):                                                                                                    | 11.80%  | N/A                 | 16.30% | 9.90%      | 10.60%          |
| Revenue (ttm):                                                                                                    | 6.31B   | 2.70B <sup>1</sup>  | 59.49B | 344.99B    | 660.80M         |
| Gross Margin (ttm):                                                                                                    | 43.13%  | N/A                 | 32.58% | 23.43%     | 35.88%          |
| EBITDA (ttm):                                                                                                    | 1.07B   | N/A                 | 6.57B  | 25.96B     | 16.84M          |
| Oper Margins (ttm):                                                                                                    | 14.02%  | N/A                 | 8.52%  | 5.94%      | -2.36%          |
| Net Income (ttm):                                                                                                    | 586.32M | N/A                 | 2.79B  | 12.18B     | -1.28M          |
| EPS (ttm):                                                                                                    | 2.040   | N/A                 | 3.209  | 2.707      | N/A             |
| P/E (ttm):                                                                                                    | 19.51   | N/A                 | 19.05  | 17.47      | 19.89           |
| PEG (5 yr expected):                                                                                                    | 1.13    | N/A                 | 0.97   | 0.99       | 1.13            |
| P/S (ttm):                                                                                                    | 1.78    | N/A                 | 0.87   | 0.56       | 0.39            |
| Pvt1 = Linens 'n Things, Inc.<br>TGT = Target Corp.<br>WMT = Wal-Mart Stores Inc.<br>Industry = Home Furnishing<br>1 = As of 2005 |         |                     |        |            | *               |

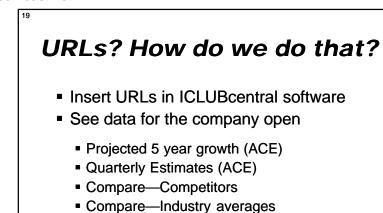

Ownership—Insiders and Institutions

Time out from the analysis

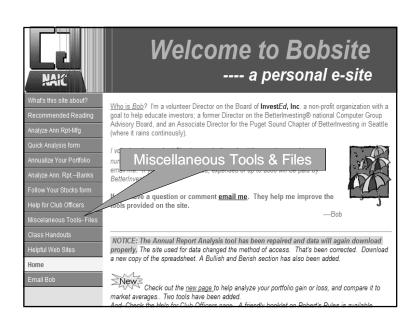

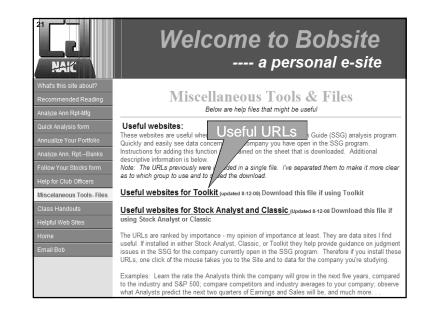

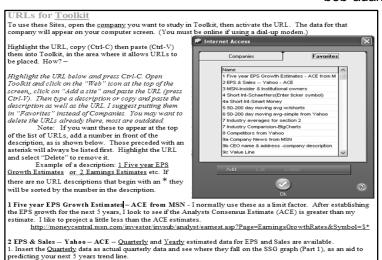

2. Enter the Annual data for the next two years as actual annual data and observe if the historical trend continues.

enter the numbers. If you want to save the information save it as another copy of the SSG for

http://finance.yahoo.com/q/ae?s=\$\*

Use both EPS and Sales data. These data must be typed into the appropriate area of Toolkit -- Click on "Data" then

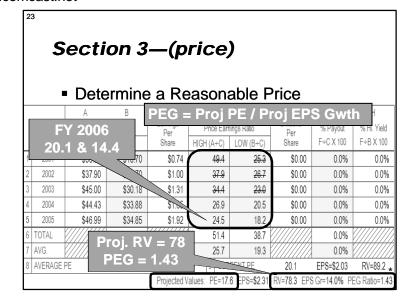

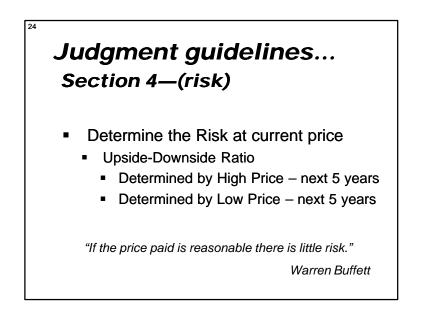

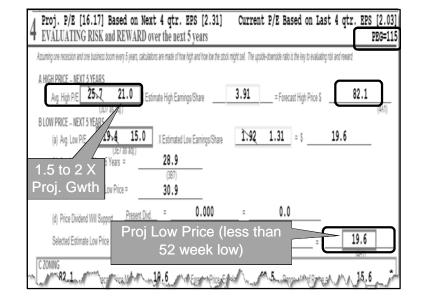

# SSG Judgment—Step-by-Step Instructions Bob Adams bob-adams.home.comcast.net

| TOTAL RETURN ANALYSIS  Relative Value: 56.8% Proj. Relative Value                                                                         | 50.98 |
|----------------------------------------------------------------------------------------------------|-------|
| A CURRENT YIELD  Present Full Year's Dividend \$ 0.500 + Current Price of Stock \$ 28.180 • 1.8 8 Present Yield on % Resurred on Purchase | Price |
| B AVERAGE YIELD OVER NEXT 5 YEARS  (Aug EPS Next 5 Years 3,19 X Aug % Payout 24,2 18,2 ) + Current Price \$ 28,180 • 2.1                  | -%    |
| C % COMPOUND ANNUAL TOTAL RETURN  Average Yield 0.9 % + Annual Appreciation 24.0 % • Compound Annual Total Return 24.9 %                  |       |
| D % PROJECTED AVERAGE RETURN  Average Yield 1.1 % + Annual Appreciation 18.2 % * Projected Average Total Return 19.3 %                    |       |

| ANALYZING THE ANNUAL REPORT automatic data fill version                                                                                                    | -      | version3.II                                     |
|----------------------------------------------------------------------------------------------------|--------|-------------------------------------------------|
| Type a Tischer Symbol in the blue colored cell by press Entero >> into 2007 Intel Corp: Company Report                                                                                                    | AP #8  | Millions of dollars - except today's price      |
| (Year of report) (Company)                                                                                                    |        | (from Balance Sheet)                            |
| The cheaper the paper, the more valuable the information—Peter Lynch  Click base for instructions.                                                                                                    | ő      | \$15,363 Cash & Cash Equivalents                |
| Account Receivable Change 536 OK, Right direction (Decreasing)                                                                                                    | _      | \$2,576 Accounts Receivable this year           |
| Days waiting for pagment this year: 25 Good - Both Accounts Receivable and inventories are decreasing                                                                                                    |        | \$2,709 Accounts Receivable prior year          |
| Dags waiting for pagment prior gear- 28                                                                                                    | - [    | \$3,370 Inventories corrent year                |
| Belaw 60 is good - belaw 45 is superb                                                                                                    | 1      | \$4,314 Inventories prior year                  |
| teomtories Change: -2296 YES! - Right direction (Decreasing)                                                                                                    |        | \$23,885 Total Current Assets                   |
| loventory Turnover Days this year = 67 Both Accts Rec. & Inventories are decreasing, that's positive.                                                                                                    |        | \$16,918 This Yr. Total Property Plant & Equip  |
| Compare with other companies in the industry                                                                                                    | 2      | \$17,602 Prior Yr. Total Property Plant & Equi  |
| Sales or Revenues Change: 8% Way to GO! (Increasing)                                                                                                    |        | \$8,571 Total Current Liabilities               |
| Sales to Acots Receivable Ratio. OK (Sales growing faster than Acots Receivable)                                                                                                    | Г      | \$1,980 Long-term Debt this year                |
| Sales to Inventories Ratio. Sales to Inventories ratio is OK (Sales growing faster than Inventories)                                                                                                    | _ [    | \$1,848 Long-term Debt prior year               |
| Cost of Sales Up 7% Cost of Sales is increasing but so is Sales                                                                                                    | _ [    | 5,818 Common Shares Outstanding this Yr.        |
| Cost of sales this year Cost of sales pior year as a X change] Good - Sales increasing faster than Cost of Sales                                                                                                    | - [    | 5,766 Common Shares Outstanding prior Yr.       |
|                                                                                                    | _ [    | \$42,762 Total Stockholders Equity              |
| Plant & Equipment Change: 450 Caution - The investment in PP&E is flat or decreasing                                                                                                    | _ [    | (from Consolidated Statement of Earni           |
| (Sales should be increasing as fast or faster). Way to GO! Sales are growing faster                                                                                                    | 3      | \$38,334 Total Sales or Revenues this Year      |
|                                                                                                    | $\neg$ | \$35,382 Total Sales or Revenues prior Year     |
| Long-term Debt Change: 796 Wrung direction (Increasing)                                                                                                    | _ [    | \$18,430 Cost of Sales this Year                |
| Why are they taking on more debt? What is the debt to equity ratio?                                                                                                    | - 1    | \$17,164 Cost of Sales prior Year               |
| Debt to Equity Ratio is OK                                                                                                    | . [    | \$9,166 Income before Taxas                     |
| Total Interest Coverage Pretay exceeds interest X times 612.1 Large numbers aren't as useful as small.                                                                                                    | _ [    | \$6,976 This Yr. Net Income                     |
| [Poetar Profit - Total bravest Paid (Total bravest Paid) This company appears to be in good shape financially.                                                                                                    | - [    | \$5,044 Prior Yr. Net Income                    |
| Any number below 5 is voorisiome. A number below 3 is very voorisiome                                                                                                    |        | \$15 Total Interest Paid on Debt                |
| Gross Profit Margin This year= 48% Prior Year= 48% Caution the Gross Margin is decreasing                                                                                                    | 4      | (from Statement of Cash Flows)                  |
| [Cost of Sales   Sales] Expect Gross Margin to be greater than 50%                                                                                                    |        | \$12,625 This YrNet Cash provided by Opera      |
| Number of shares outstanding trend: Even 196 Right Direction (Decreasing)                                                                                                    | - [    | \$10,632 Prior YrNet Cash provided by Open      |
| [Dar, Yr. SharesPrior Yr. Shares] A small change of up to about 2% isn't considered too consequencial                                                                                                    | . [    | \$5,000 Acquisition of Property Plant & Equip.  |
| Cash flow Growth 19% Cash flow should increase at the same rate as Sales - or greater                                                                                                    |        | \$2,618 Total Dividends paid (if any)           |
| [Cur. Yr. Cach from Operations Prior Yr. Cach from Operations] Cach flow in growing faster than Sales                                                                                                    | 5      | \$22.01 Today's Price per Share                 |
| <u> </u>                                                                                                    |        | 4.09 10 Year Bond rate                          |
| Free Cash Flow Margin 13% Anything over 10 is Great - Substantially over 10 is EXCELLENT                                                                                                    | _ [    | Data from MoneyCentral.NSN.com are used in this |
| [Free Cash Flow   Sales] Free Cash flow per share \$0.88 Though not significent here - the S per share at risk is reduced by this amount                                                                                                    |        |                                                 |
| Return on free cash flow - compare to yield on 10 yr. bond 35% The return is less than the bond rate. Is company spending cash wisely?                                                                                                    | L      | See www.investopedia.com for item definition    |
| Return on Assets (ROA) 12.5% This measurement of profitability includes debt—an important factor                                                                                                    | _      |                                                 |
| [Nat boome + Total Assets] See chart 5 for the seasons why                                                                                                    | 6      |                                                 |
| Return on Equity (ROE) 16.3% This measurement of profitability does not include debtan important factor                                                                                                    |        |                                                 |
| [Net boome / Total Equity] See chart 5 for the reasons why                                                                                                    | _      |                                                 |
| Earnings Confidence Rating - Measures quality of Earnings 1.81 The higher the number the higher the quality of Earnings.                                                                                                    |        |                                                 |
| Sta Cut for Construction of State and Construction of State and Constr |        |                                                 |

### One more—out of the box

- Annual Report Analysis spreadsheet
  - Various ratios—color coded
  - Color coded verbiage
  - 5 year comparison charts
  - Competitor & Industry analysis
  - Insider & Institutional ownership
  - Insider buys to sells
  - Short sellers
  - Numerical analysis score
  - Bullish and Bearish sentiment

| Compare - Net Income with Net                                                |                 | 38%                  |                 |                |                 | ring at a slower rate than Net Income                                                             | Danger                    |                                                  |
|------------------------------------------------------------------------------|-----------------|----------------------|-----------------|----------------|-----------------|---------------------------------------------------------------------------------------------------|---------------------------|--------------------------------------------------|
|                                                                              |                 | Net Income is ;      |                 |                | is growing      |                                                                                                   | Caution                   | 1                                                |
| Cash Position per Share:                                                     |                 | per share in cast    |                 |                |                 | ts actual cash included in the                                                                    | Good                      |                                                  |
| [Net Cash / Shrs outstanding]                                                |                 | pport in falling mar |                 |                |                 | share of stock. If significant, (perhaps                                                          | Very Good                 |                                                  |
|                                                                              |                 |                      |                 |                |                 | are price) it's very positive.                                                                    |                           |                                                  |
| LT Debt to Equity Ratio:                                                     |                 | sebt to equity.      |                 |                | Debt is in no   | ormal range                                                                                       |                           |                                                  |
| [Long-term Debt / Total Equity]                                              | Normal Lo       | ong-term Debt        | Less than 2     | 5% debt.       |                 |                                                                                                   |                           |                                                  |
|                                                                              |                 |                      |                 |                |                 |                                                                                                   |                           |                                                  |
| NOTE: F                                                                      |                 |                      | if compare      | d to other o   | ompanies in     | the same industry.                                                                                |                           |                                                  |
| Quick Ratio:                                                                 | 2.4             | to 1                 | About 1:1       | s normal. T    | he higher the l | better.                                                                                           |                           |                                                  |
| [Total Assets - Inventories / Total Liabili                                  | ties]           |                      | This is a re    | latively seve  | re test of a co | mpany's liquidity and its ability to meet short-                                                  | term obligations.         |                                                  |
|                                                                              |                 |                      |                 |                |                 |                                                                                                   |                           |                                                  |
| Current Ratio                                                                | 2.8             | to 1                 | About 2:1       | s normal for   | manufacturer.   | 1:1 normal for Utilities.                                                                         | 7                         |                                                  |
| (also called Working Capital Rati                                            | o)              |                      |                 |                |                 |                                                                                                   |                           |                                                  |
| [Total Current Assets / Total Current Lia                                    |                 |                      |                 |                |                 |                                                                                                   |                           |                                                  |
| Inventory Turnover Ratio:                                                    | 5.5             | to 1                 | The higher      | the ratio the  | better. Indica  | tes quality merchandise & proper pricing.                                                         |                           |                                                  |
| [Cost of Sales / Inventory]                                                  |                 |                      | Also note t     | he number o    | f days Invento  | ries are held before they become a product an                                                     | d sold (See "Invento      | ries" above).                                    |
| ***                                                                          |                 |                      | Inventory:      | Ratio appear   | to be in a no   | rmal range                                                                                        |                           |                                                  |
| Plant Turnover Ratio:                                                        | 2.3             | to 1                 | The higher      | the ratio the  | better. If pla  | int or equipment are added, sales should increa                                                   | 10.                       |                                                  |
| (Sales / Prop. Plant & Equip.)                                               | 3               | Be aware it takes    | time for a      | new plant to   | come on line :  | and benefit sales. Check to see what the funds                                                    | for PP&E were spe         | nt for.                                          |
|                                                                              |                 |                      |                 |                |                 |                                                                                                   |                           |                                                  |
| Price to Sales Ratio:                                                        | \$ 3.34         |                      | The lower       | the amount t   | ha hattar Th    | is is the amount invested for each dollar of sal                                                  | as This ratio is Indi     | stry sansitiva                                   |
| [Today's Price / Revenues per Share]                                         |                 |                      |                 |                |                 | s with high profit margins and growth. Comp                                                       |                           |                                                  |
|                                                                              |                 |                      |                 |                |                 |                                                                                                   |                           |                                                  |
| NOTE: If there are las                                                       | ge changes in   | year to year res     | ults, check     | to see if acqu | isitions have   | skewed the results of the analysis                                                                |                           | Copyright 2000-2008 Bob Adam                     |
|                                                                              |                 |                      |                 |                |                 |                                                                                                   |                           |                                                  |
| COMPETITO                                                                    |                 | Intel Corp: (        |                 |                |                 |                                                                                                   |                           | ntage ownership                                  |
| If no data here see NOTE below                                               | INTC            | AMD                  |                 | TXN            | Industry        | Insider Ownership                                                                                 | 0.7%                      | Capitalization: LargeCap                         |
| Market Cap:                                                                  | 125.43B         | 2.65B                | N/A             | 31.46B         | 1.73B           | Insider                                                                                           | Ownership may             | be low                                           |
| Employ-ees:                                                                  | 81,800          | 15,653               | ******          | 30,175         | 1.49K           |                                                                                                   |                           |                                                  |
| Qtrly Rev Growth (yoy):                                                      | 0.09            | -0.02                | N/A             | -0.02          | 0.09            | Institutional Ownership                                                                           | 63%                       |                                                  |
| Revenue (ttm):                                                               | 39.95B          |                      | 105.21B1        | 13.84B         | 830.77M         | Institutional C                                                                                   | Ownership is in a         | normal range                                     |
| Gross Margin (ttm):                                                          | 0.55            | 0.44                 | N/A             | 0.54           | 0.45            |                                                                                                   |                           |                                                  |
| EBITDA (ttm):                                                                | 14.96B          | 570.00M              | N/A             | 4.70B          | 196.08M         |                                                                                                   | Short Interest            |                                                  |
| Oper Margins (ttm):                                                          | 25.77           | -11.43               | #VALUE!         | 26.61          | 6.65            | Short Interest as a percentage of the                                                             | float 1.6%                |                                                  |
| Net Income (ttm):                                                            | 7.11B           | -2.88B               | 8.46B1          | 2.76B          | 34.18M          | Short In                                                                                          | terest seems re           | asonable                                         |
| EPS (ttm):                                                                   | 1.20            | -6.34                | N/A             | 2.01           | 0.24            | Is Short Interest % Increasing / Decreas                                                          | ing? Increasing           | Oops, Short Interest is increasing               |
| P/E (ttm):                                                                   | 18              | N/A                  | N/A             | 12             | 20              |                                                                                                   |                           | . That's a caution signal                        |
| PEG (5 yr expected):                                                         | 1.45            | N/A                  |                 | 0.85           | 0.98            |                                                                                                   |                           |                                                  |
| P/S (5 yr expected).                                                         | 3.09            | 0.42                 |                 | 2.26           | 1.93            |                                                                                                   |                           | of investors feel the company vill drop in price |
| Good, Quarterly Revenue growth is h                                          |                 |                      | 1110            | 2.20           | 1.55            | Onorcalitetess of greater than 2072 is a walling                                                  | angli a siceable group    | or investors reer the company will drop in price |
| Good, Gross Margin is higher than t                                          |                 | moustry              |                 |                |                 | Ratio of Buyers to Seller                                                                         | s: 0.84                   |                                                  |
| Good, Operating Margin is higher th                                          |                 |                      |                 |                |                 |                                                                                                   | more sellers th           | an huuara                                        |
| Good, Operating margin is nigner th<br>Great. The P/E is lower than the Indu |                 |                      |                 |                |                 | There are                                                                                         | more sellers th           | all buyers                                       |
|                                                                              |                 | D C                  |                 |                |                 |                                                                                                   |                           | d. 7                                             |
|                                                                              |                 |                      | e is a sittle h | ign out perha  | iba Lengouguié  | <cc analyzed="" being="" company="" compare="" its<="" td="" the="" to=""><td></td><td></td></cc> |                           |                                                  |
| Bummer, the Price to Sales Ratio is                                          | nigher than the | ınu. Avg.            |                 |                |                 | on the left, will change colors, depending or                                                     | n one results, for the fi | ve nems which can be directly compared.          |
| AMD = Advanced Micro Devices Inc.                                            |                 |                      |                 |                |                 |                                                                                                   |                           |                                                  |
| Pvt1 = Samsung Electronics Co., Ltd.                                         |                 |                      |                 |                |                 | Numerical Result of this analysis                                                                 |                           | Spreadsheet                                      |
| TXN = Texas Instruments Inc.                                                 |                 |                      |                 |                |                 | is value summarizes the results of the analysi                                                    |                           |                                                  |
|                                                                              |                 |                      |                 |                |                 |                                                                                                   |                           |                                                  |

#### SSG Judgment—Step-by-Step Instructions **Bob Adams** bob-adams.home.comcast.net

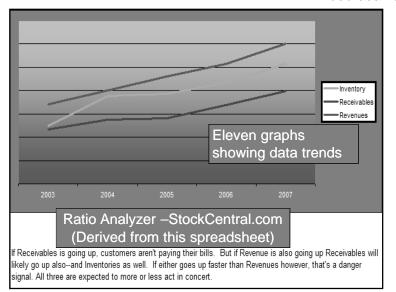

Let's analyze a company using the outside resources